## **Hoi4 Remove National Spirit jantqui**

AsymetricalModifier" "Focus.TooltipColor" "Focus.ZoomType" "Focus.TabType" The official wiki states that they are: The official wiki states that they are: "Into" and "Out" — Used for the Add and Remove buttons on a page's table of contents. "Copy" — Used for copying the URL of a page to your clipboard. "Paste" — Used for pasting a page's URL into a comment field on another page. They seem to be broken to me. "Copy" just gives me a page's URL. "Paste" will not actually paste anything. This seems like a bug or error in the code. They seem to be broken to me. "Copy" just gives me a page's URL. "Paste" will not actually paste anything. This seems like a bug or error in the code. "Copy" should actually copy a page's URL. "Paste" should actually paste a page's URL. These also seem like bugs or errors in the code. Hmm, I'm seeing what you mean. Can you post an example page URL with this comment? I don't have any pages where the "Paste" would work for me. Example comment: "Paste " I'm also not sure that the "Copy" button is actually doing anything. Example comment: "Copy " This does work as a test. However, I don't see any reason to expect that it would work in the Help tab. Example comment: "Copy the article "Trabajo" in the Help tab" This does not

work for me.--- title: Ingenieria de comunicaciones --- ## Explicación de la clase Esta clase es útil para generar telegramas de manera interactiva y evitar el uso de una librería externa. Por ejemplo: si quieres generar un telegram con ciertos estilos (color, titulo, etc.) bastaría usar esta clase. \*\*Todos los métodos guardan sus propios términos enlazados.

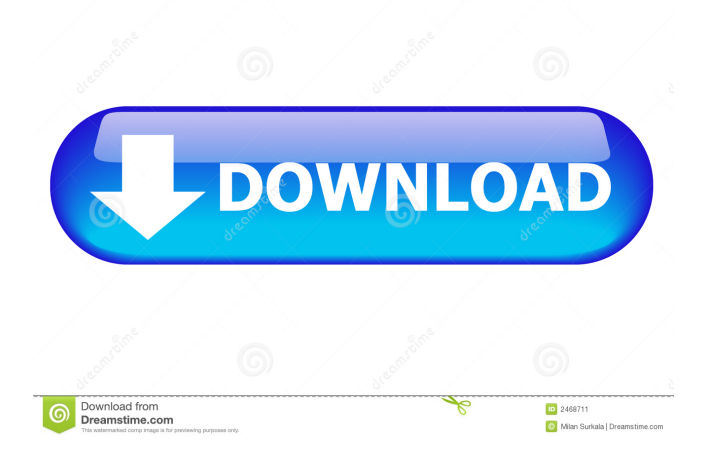

June 25, 2021 - Open the console, type remove\_idea, press tab, the idea will probably appear as RAJ\_agrarian\_society, type this , to come in. Hey, voila, he's gone. This was the first time I was able to use this code, but I realized that I could do the same using grep. I wrote

the following script: #!/bin/bash # remove idea (c)  $2010 \# H$  If this doesn't work, go to the following file: # # grep /home/ja son/Desktop/Remove\_Idea.sh ^| sed 's/g\*[0-9]\*\\.(\*[^.]\\s\*)\*/g' # If this doesn't work, delete it. # # If you find this script helpful, consider giving us a like or a comment. # # You can also

## leave a message at the bottom of the file. # # Remove\_Idea.sh fffad4f19a

[Windows Seven 7 Titan \[FR\] \(32 Bits\) Setup Free](https://docs.google.com/viewerng/viewer?url=likesmeet.com/upload/files/2022/05/dZD7nPSmvP25eeHTQTba_13_30632ed28b3bf867d2f4e578dc1e5091_file.pdf) [\[Anime Movie\] Detective Conan: The Fist of Blue Sapphire \(BLURAY\)](https://richonline.club/upload/files/2022/05/8gb8ygbc1G4eiStOnyri_13_7cb45febc2768054aba419972609c681_file.pdf) [Eltima Recover PDF Password v4.0.238.0 Crack \[Latest\]](https://docs.google.com/viewerng/viewer?url=poetbook.com/upload/files/2022/05/27Lk2OzrKzaFg3T3xvDR_13_4988663aa0a88d675f48c6ef8af09a56_file.pdf) [HD Online Player \(Download Dangerous Ishhq Full Movie \)](https://docs.google.com/viewerng/viewer?url=whoosk.s3.amazonaws.com/upload/files/2022/05/IHiahecYJTI2zAoyEBNr_13_4988663aa0a88d675f48c6ef8af09a56_file.pdf) [splan 7.0 crack free 27](https://docs.google.com/viewerng/viewer?url=desifaceup.in/upload/files/2022/05/Trz2OTRrPdqQ2Rxd7Mo1_13_4988663aa0a88d675f48c6ef8af09a56_file.pdf)